## **Wymagania na poszczególne oceny**

- 1. Wymagania konieczne (na ocenę dopuszczającą) obejmują wiadomości i umiejętnościumożliwiające uczniowi dalszą naukę, bez których nie jest on w stanie zrozumieć kolejnych zagadnień omawianych na lekcjach i wykonywać prostych zadań nawiązujących do życia codziennego.
- 2. Wymagania podstawowe (na ocenę dostateczną) obejmują wiadomości i umiejętności stosunkowo łatwe do opanowania, przydatne w życiu codziennym, bez których nie jest możliwe kontynuowanie nauki.
- 3. Wymagania rozszerzające (na ocenę dobrą) obejmują wiadomości i umiejętności o średnim stopniu trudności, któresą przydatne na kolejnych poziomach kształcenia.
- 4. Wymagania dopełniające (na ocenę bardzo dobrą) obejmują wiadomości i umiejętnościzłożone, o wyższym stopniu trudności, wykorzystywane do rozwiazywaniazadań problemowych.
- 5. Wymagania wykraczające (na ocenę celującą) obejmują stosowanie zdobytych wiadomości i umiejętności w sytuacjach trudnych, złożonych i nietypowych.

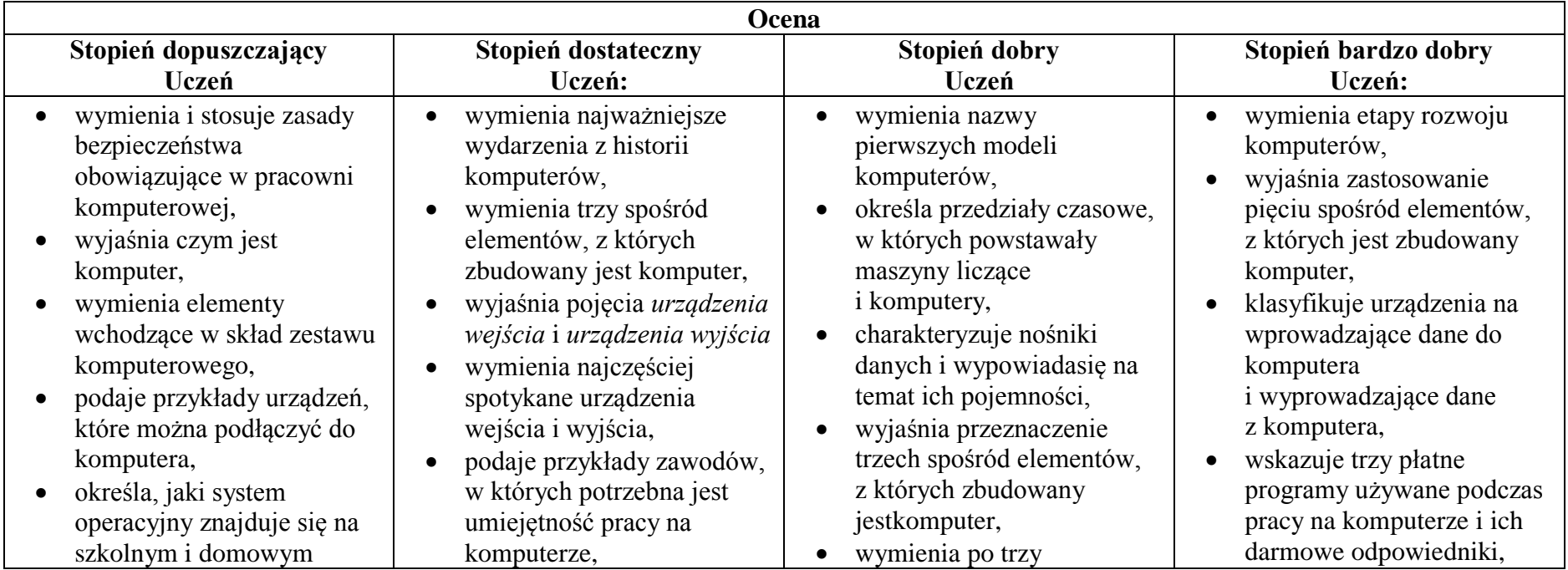

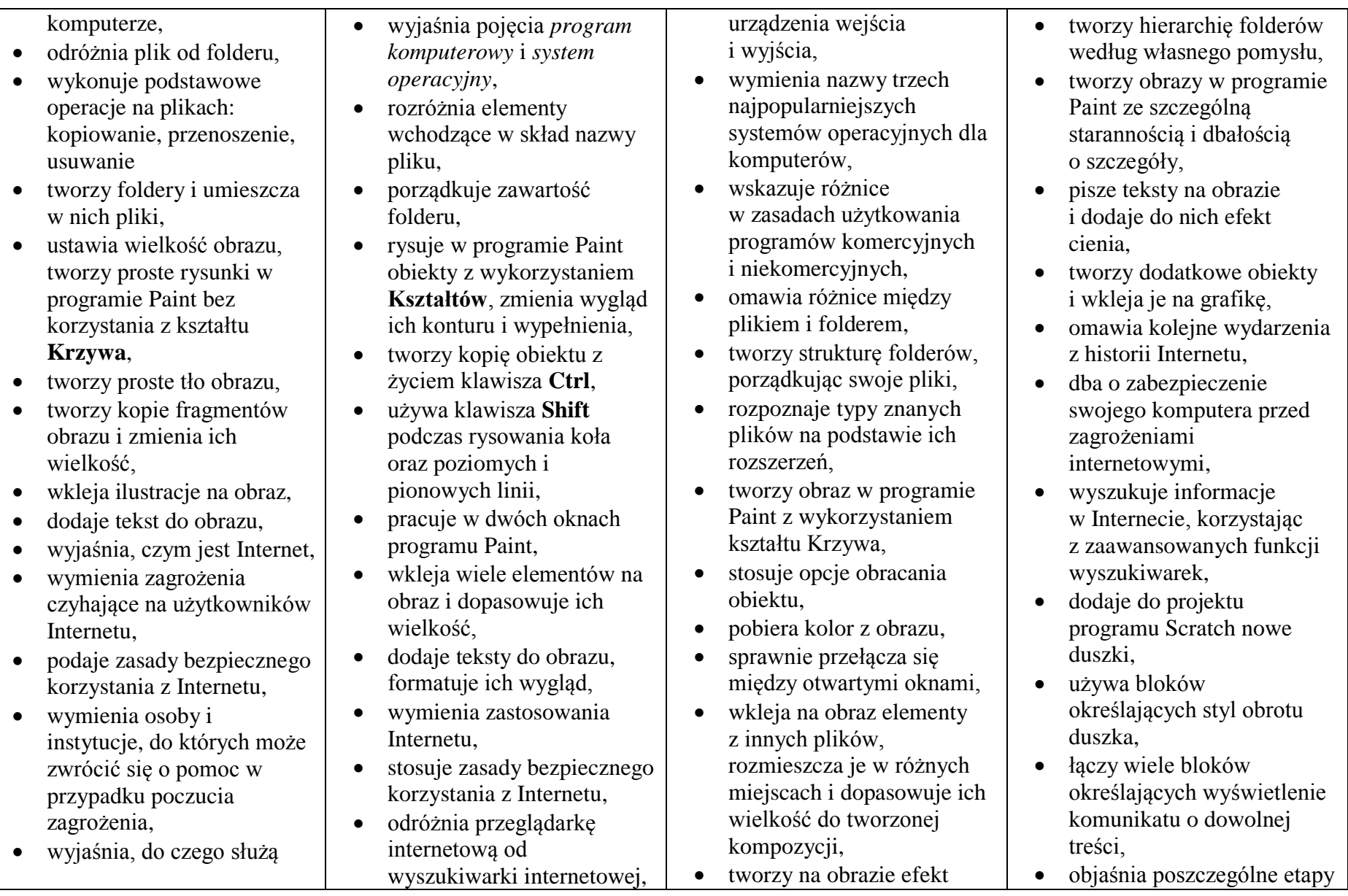

przeglądarka internetowa i wyszukiwarka internetowa,

- podaje przykład wyszukiwarki i przykład przegladarki internetowej.
- buduje w programie Scratch proste skrypty określające ruch postaci po scenie,
- uruchamia skrypty i zatrzymuje ich działanie,
- buduje w programie Scratch proste skrypty określajace sterowanie postacia za pomocą klawiatury,
- buduje prosty skrypt powodujący wykonanie mnożenia dwóch liczb.
- usuwa postaci z projektu tworzonego w programie Scratch,
- $\bullet$  używa skrótów klawiszowych służących do kopiowania, wklejania i zapisywania,
- stosuje podstawowe opcje formatowania tekstu,
- zapisuje krótkie notatki w edytorze tekstu,
- tworzy listy jednopoziomowe, wykorzystując narzędzie **Numerowanie**.
- wyszukuje znaczenie prostych hasel na stronach internetowych wskazanych w podręczniku,
- $\bullet$  wyjaśnia czym są prawa autorskie,
- stosuje zasady wykorzystywania materiałów znalezionych w Internecie,
- $\bullet$  zmienia tło sceny w projekcie,
- tworzy tło z tekstem,
- zmienia wygląd, nazwe i wielkość duszków w programie Scratch,
- tworzy zmienne i ustawia ich wartości w programie Scratch,
- wymienia i stosuje podstawowe skróty klawiszowe używane do formatowania tekstu,
- wyjaśnia pojęcia: *akapit*, *interlinia, formatowanie tekstu, miękki enter, twarda*
- *spacja,* • pisze krótką notatkę i formatuje ją, używając podstawowych opcji

edytora tekstu,

wymienia i stosuje opcje

zachodzącego słońca,

- wymienia najważniejsze wydarzenia z historii Internetu,
- omawia korzyści i zagrożenia związane z poszczególnymi sposobami wykorzystania Internetu,
- wymienia nazwy przynajmniej dwóch przegladarek i dwóch wyszukiwarek internetowych,
- $\bullet$  formuluie odpowiednie zapytania w wyszukiwarce internetowej oraz wybiera treści z otrzymanych wyników,
- korzysta z internetowego tłumacza,
- $\bullet$  kopiuje ilustrację ze strony internetowej, a następnie wkleja ja do dokumentu,
- stosuje bloki powodujące obrót duszka.
- stosuje bloki powodujące ukrycie i pokazanieduszka,
- ustawia w skrypcie wykonanie przez duszka kroków wstecz,
- $\bullet$  określa w skrypcie

tworzenia skryptu,

- sprawnie stosuje różne skróty klawiszowe używane podczas pracy z dokumentem,
- tworzy poprawnie sformatowane teksty,
- $\bullet$  ustawia od step ymiedzy akapitami i interlinie,
- dobiera rodzaj listy do tworzonego dokumentu.
- $\bullet$  łaczy wiele bloków określających wyświetlenie komunikatu o dowolnej treści.
- objaśnia poszczególne etapy tworzenia skryptu,
- sprawnie stosuje różne skróty klawiszowe używane podczas pracy z dokumentem,
- tworzy poprawnie sformatowane teksty,
- $\bullet$  ustawia odstępy między akapitami i interlinie,
- dobiera rodzaj listy do tworzonego dokumentu.

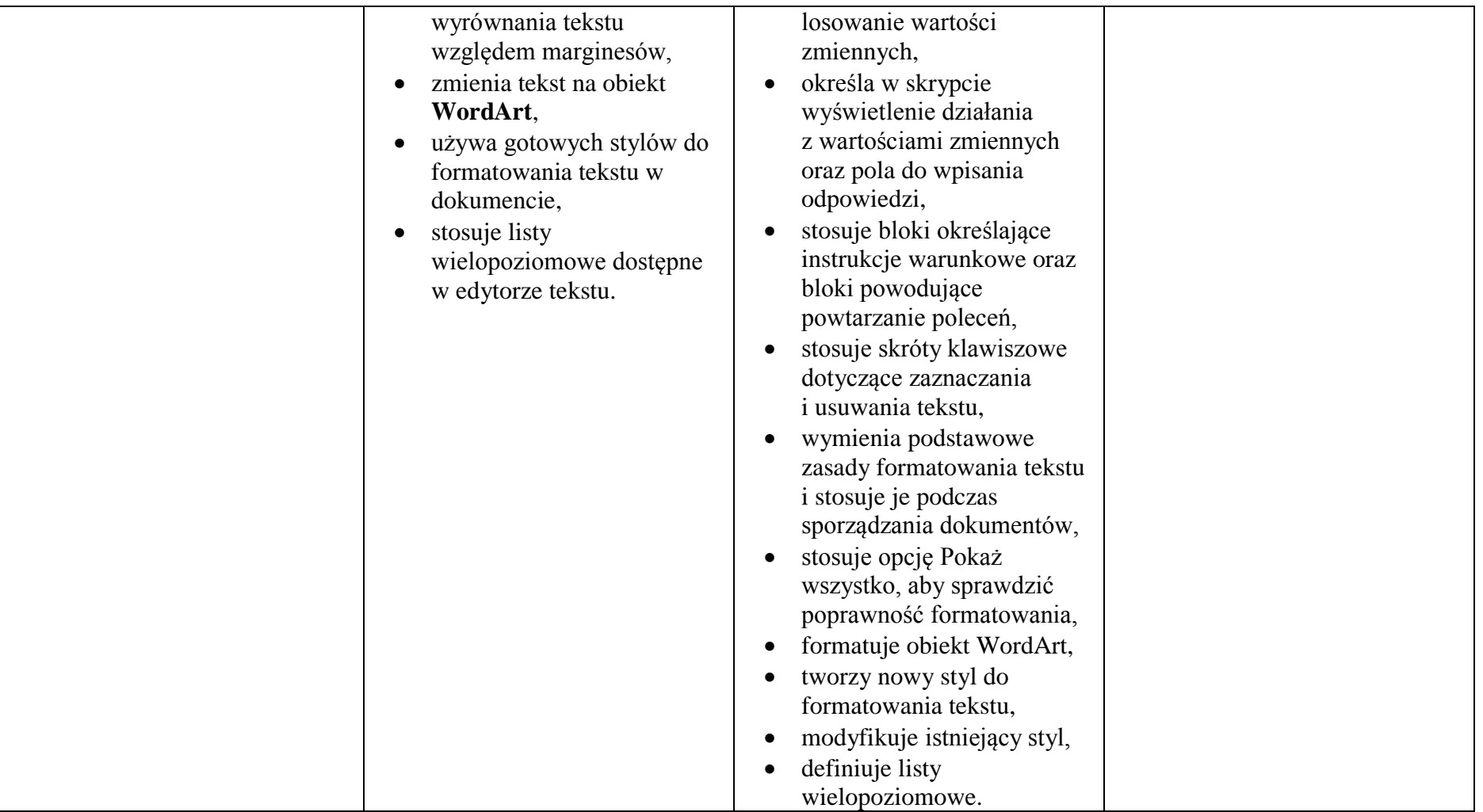